# **Handreichung zum Beobachtungs- und Bewertungsbogen "Kommunikation und Handeln im Kundenkontakt"**

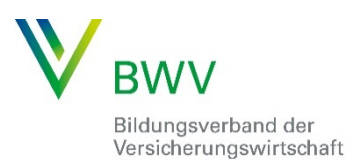

## **Deckblatt / Klärung Kundenbedarfsfeld (KBF) (Seite 1)**

Hier ist das laut Prüfungsanmeldung gewählte Gebiet (KBF) anzukreuzen. Das KBF bildet gemeinsam mit der Fallvorgabe den Ausgangspunkt für das KG, bei dem es sich immer um ein Zweitgespräch handelt. Durch die in der Fallvorgabe beschriebene Situation sowie die dort angegebenen Daten werden die Weichen für die Analyse des Kundenbedarfes gestellt. Die Kundenbedarfsanalyse erfolgt i. d. R. innerhalb der Vorbereitungszeit auf der Basis der Fallvorgabe. Sie beruht auf den Informationen, die der beratenden (zu prüfenden) Person aus dem Erstgespräch bereits bekannt sind. Im KG sollten allenfalls kleine Änderungen, die sich zwischen Erst- und Zweittermin ergeben haben, nachgeschoben werden. Durch die Fallvorgabe ergibt sich zugleich der Schwerpunkt naheliegender Deckungsmöglichkeiten des Kundenbedarfes. Diese Bedarfsdeckung erfolgt dann im Gesprächsverlauf durch Lösungsvorschläge der zu prüfenden Person, welche meist auf (Versicherungs- )Produkten beruhen. Es wird also durch die Wahl eines Kundenbedarfsfeldes keineswegs eine konkrete Sparte gewählt und es lässt sich auch keine Sparte/ kein Produkt zur notwendigen Bedarfsdeckung, die sich aus der zugrundeliegenden Situation ergibt, ausschließen. Eine weitergehende Klärung sowie Würdigung der richtigen Schwerpunkte, erfolgt bei der Bewertung auf Seite 3. Die Schwerpunktsetzung in der Fallvorgabe erfolgt durch die dort geschilderte Situation, welche typisch für das gewählte Kundenbedarfsfeld sein muss.

### **Beobachtungsblatt (Seite 2)**

Hier ist Platz für die Dokumentation des Prüfungsausschusses zu gemachten Beobachtungen (Aussagen und Verhalten) im Kundengespräch. Diese Notizen werden chronologisch protokolliert. In der rechten Spalte sind zu den Notizen die dazugehörigen Bewertungskategorien (1.1 - 3.3) zuzuordnen (wobei die Positiv-Negativ-Liste\* eine Orientierung bieten kann), welche sich auf Seite 3 befinden. Daraus wird die Bewertung später (im Anschluss an das Gespräch) abgeleitet und belegt.

### **Bewertungsblatt (Seite 3)**

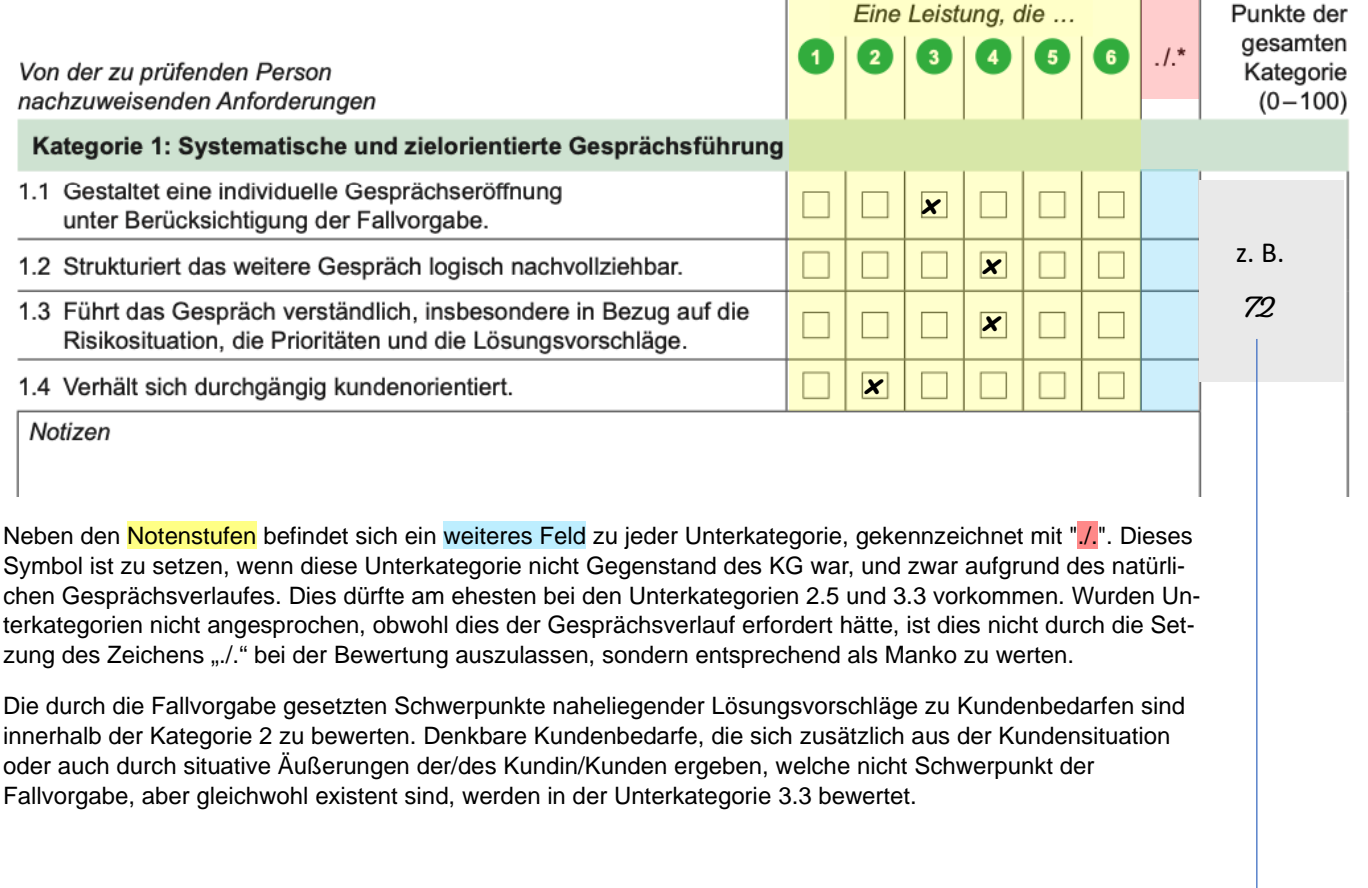

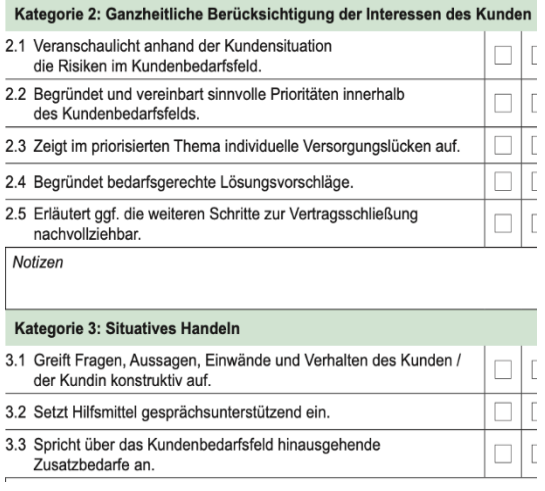

#### *Beispiel:*

Kundenbedarfsfeld*:* Wohnen und Wohneigentum absichern Situation*:* Kunde hat u. a. ein Wohngebäude geerbt, welches völlig unzureichend bei einem Mitbewerber versichert ist und vermietet wird Schwerpunkt (in Kategorie 2 zu bewerten): Veranschaulichen der Risiken im Kundenbedarfsfeld und deren Priorisierung. Hier liegen als Themen das Schließen der Deckungslücke zum Wohngebäudeversicherungsvertrag des Mitbewerbers sowie die Bedarfsdeckung für die Vermietungssituation durch eine Vermieter-Rechtsschutz- sowie eine passende Haftpflichtversicherung nahe. Weitere Auswirkungen, die anzusprechen sind (in Unterkategorie 3.3 zu bewerten): Durch die Erbschaft hat sich die Vermögenslage verändert, so dass die Bedarfe hinsichtlich einer Berufsunfähigkeits- oder Rentenversicherung überprüft werden sollten, usw. Da dies nicht der durch die Fallvorgabe gesetzt Schwerpunkt des KBF ist, ist nicht die Anforderung, dass diese Bedarfsdeckungen in dem KG behandelt, aber benannt und mit einer Lösungsperspektive (z. B. durch Terminvereinbarungen hierzu) für das heutige KG abgeschlossen werden.

Zu jeder geprüften Unterkategorie (z. B. 2.2) wird eine Note angekreuzt. Hier kann zur Einschätzung, ob beobachtetes Verhalten eher positiv oder negativ zu werten ist, die Positiv-Negativ-Liste\* unterstützen. Ist zu allen Unterkategorien, welche innerhalb einer Kategorie geprüft wurden, dieselbe Note angekreuzt worden, so muss die Punktzahl der Kategorie (z. B. 2) in der Punktespanne der angekreuzten Note liegen (siehe Fußzeile des Bogens). Wurden Unterkategorien einer Kategorie mit unterschiedlichen Noten bewertet, ergibt nicht zwingend der Durchschnitt der Noten die Punktzahl der Kategorie, sondern dient vielmehr als Orientierungshilfe bei der Punktzahlfindung. Der obere Rand der besten und der untere Rand der schlechtesten angekreuzten Note bilden jedoch die Leitplanken für die Notenfindung.

Das Feld *Notizen* bietet sich beispielweise für die Erläuterung einer Gewichtung bei den Unterkategorien an.

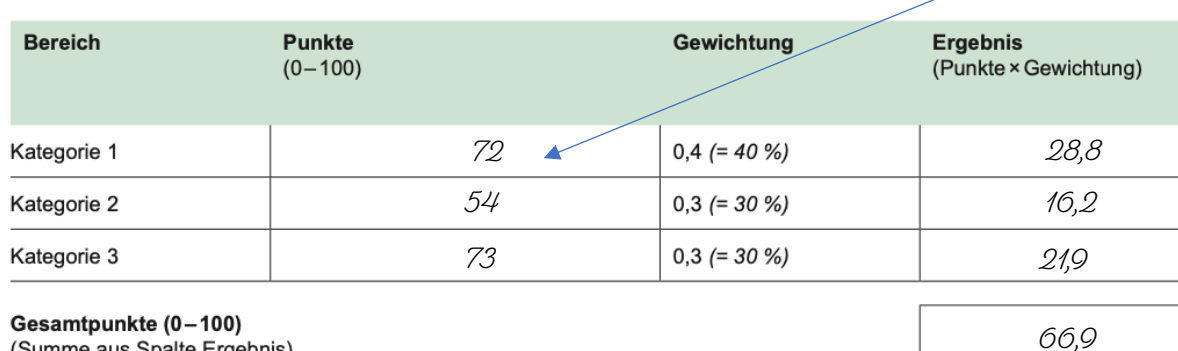

#### **Auswertungsblatt (Seite 4)**

(Summe aus Spalte Ergebnis)

Die Punkte der jeweiligen gesamten Kategorie (1 bis 3) werden in die linke Spalte der Tabelle übertragen. Das Ergebnis (rechte Spalte in der Tabelle) je Kategorie ermittelt sich, indem die erreichte Punktzahl der Kategorie mit dem Gewichtungsfaktor multipliziert wird.

Für die Dokumentation einer Abweichung von der vorgeschlagenen Gewichtung steht unterhalb der Tabelle entsprechender Platz zur Begründung zur Verfügung.

Nun erfolgt die Addition der Produkte aus jeder bewerteten Kategorie. Die Summe stellt das Gesamtergebnis des Kundengesprächs dar und liegt im Punktebereich 0 bis 100. Daraus leitet sich die Note, wie in der Fußnote des Bogens aufgeführt, ab. Im vorangegangenen Beispiel, wäre mit 67 Punkten die Note 3 "befriedigend" zu vergeben.

Abschließend ist das festgestellte Prüfungsergebnis durch den Prüfungsausschuss zu beschließen und dies per Unterschrift der ordentlichen Prüfungsausschussmitglieder (eine Arbeitgebervertretung, eine Arbeitnehmervertretung, eine Lehrkraft) oder im Vertretungsfall durch das jeweilige stellvertretende Prüfungsausschussmitglied zu unterschreiben.

\*Steht zum Download unte[r https://kvf-guide.bwv.de/downloads/AO\\_\\_ARP\\_\\_RLP/Positiv-Negativ-Liste.pdf](https://kvf-guide.bwv.de/downloads/AO__ARP__RLP/Positiv-Negativ-Liste.pdf) zur Verfügung